DOWNLOAD HOW TO SHARE YOUR FAITH WITH ANYONE A PRACTICAL MANUAL OF CATHOLIC EVANGELIZATION

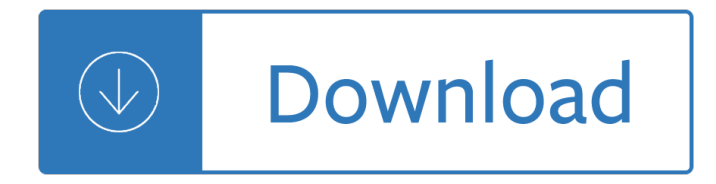

#### **how to share your pdf**

PDF Share Forms is one of the best smart forms solutions for SharePoint. Our product is a strong alternative to InfoPath and custom app development.

#### **SharePoint Forms - PDF Share Forms**

Convert up to 10 MB in PDF. The standard format for viewing and sending documents PDF is always at your fingertips with your online Conv2pdf.com converter.

#### **Free PDF converter : Convert and protect your PDF online**

Upload your documents in any format. We support PDF, DOCX, DOC, ODT, RTF, XLS, XLSX, ODS, PPT, PPTX, ODP, TXT and more! DocDroid creates a link for sharing. Fast and convenient browser preview for your readers (example document). We automatically convert your document: If you upload a DOCX, your ...

#### **Upload & Share PDF | DocDroid**

Share a URL to any service. AddToAny helps you share to Facebook, Twitter, WhatsApp, SMS, email and nearly any social media or cloud service. You can share an article, a photo, or a video to mobile messaging apps, social networks, and even to your own private storage.

#### **AddToAny - Share**

Upload, Share & View presentations online SlideOnline.com lets you upload and share PowerPoint and PDF presentations online. It is free! Give more exposure to your business presentations, educational, marketing slides by uploading your PPT presentation or PDF documents online and sharing them on social networks (Google+, Facebook) or embedding into any website or blog (WordPress, Tumblr, etc).

#### **SlideOnline.com - Share PowerPoint Presentations Online**

Sharing your story about your personal experience with mental health challenges is a great way to encourage others to talk about what they a  $\epsilon^{\text{TM}}$ re experiencing. When more people share stories of recovery, struggle or hope, it lets all of us know that we're not alone.

#### **Share Your Story | NAMI: National Alliance on Mental Illness**

Intuitive and easy to use, PDFelement allows businesses to create, convert, collaborate, and edit PDFs with fluidity and interactivity.

## **Built for Business | The Perfect PDF Solution**

This feature is only available if you have an Office 365 subscription.If you are an Office 365 subscriber, make sure you have the latest version of Office. To send your presentation as a copy or a PDF, select Share.

#### **Share your PowerPoint presentation with others - PowerPoint**

In the Library section of the Books app, find the PDF that you want to print or email. Tap in the lower-right corner below the PDF, then tap Share PDF. Choose Mail or Print, then follow the onscreen instructions.

#### **Save and edit PDFs on your iPhone, iPad, or iPod touch**

There are a large amount of one-stop library of PDF forms and templates, you can free download, edit, fill, print and sign.

## **One-Stop Library of PDF Templates and Forms| Wondershare**

Free PDF Editor The simple PDF editor from FormSwift. Edit any PDF, Word Doc or Image. E-sign with ease. Download and print. Share in seconds. No software required.

## **Edit PDF - Free PDF Editor Online In Your Browser | FormSwift**

file conversion in the cloud. There is no need to install any software on your computer! Upload your files to CloudConvert and we will do the job for you.

### **pages to pdf - CloudConvert**

Free and easy to use online PDF tools to solve all your PDF problems. Easy Secure Without installation Without registration

### **Free PDF tools to solve your PDF problems - PDF24 Tools**

The worlD'S MOST COLLABORATIVE PrinTing SoluTion IMPROVING WORkFLOWS with HP ePrinT & SHare Publishing documents today is time-consuming, and unreliable. With HP ePrint & Share, you can preview, create a pdf at the same time, print, access

## **DRAW DREAMS. SHARE DREAMS. BUILD DREAMS.**

Export reports to PDF from Power BI Desktop. 02/28/2019; 2 minutes to read; Contributors. In this article. In Power BI Desktop or the Power BI service, you can export reports to a PDF file, and thereby easily share or print your reports from that PDF.. The process of exporting your report from Power BI Desktop to a PDF, so that you can print the PDF or share that PDF document with others, is ...

#### **Export your reports to PDF format from Power BI Desktop**

Mind Your Meds: Basic Medication Safety Tips While alcohol abuse and binge drinking still top the list of substance abuse issues on college campuses, the non-medical use of prescription drugsâ€"and the tendency to

## **Mind Your Meds: Basic Medication Safety Tips**

How to Convert a File Into PDF. This wikiHow teaches you how to turn a text, photo, Microsoft Office, or XPS file into a PDF (Portable Document Format) file. You can do this on both Windows and Mac computers by using built-in features....

## **3 Ways to Convert a File Into PDF - wikiHow**

Selected items on your computer screen, including one or more windows, one or more open applications, or the entire desktop. See Share your screen.. A document, such as a presentation, Adobe PDF file, FLV file, a JPEG, or other file format.

#### **Share content in an Adobe Connect session**

Convert PDF To Word & Other Formats. Easily share PDF content by exporting PDF to Word, PowerPoint and Excel, RTF, HTML, text, and image formats.

## Convert PDF – Share PDF Information with Other File Formats

Supplementary character cards: these cards can be used for larger groups, they don't contain information for solving the mystery Your name is Janice Carroll, you are a teacher at the school. Opinion of Ms. McGowan: You only just started at the school so you didn't really know

## Murder in the classroom: Teacherâ€<sup>™</sup>s notes - Onestopenglish

Helping people get on with their business. Hello guys! We're the team from DocTranslator - an online document translation service which has helped connect the ideas of millions of people worldwide, free of charge.. Pdf-Word Convert is the second service which we have decided to share with the world - we do so in the hopes that it will make some of your lives just a little bit easier.

## **Free instant PDF to Word Converter - Preserves your**

 $\tilde{A}$ —You are not logged in and are editing as a guest. If you want to be able to save and store your charts for future use and editing, you must first create a free account and login -- prior to working on your charts.

## **Create a Pie Chart - Create, customize and download/share**

Locklizard protects your Intellectual Property (documents, reports, training courses, ebooks, etc.) from being stolen or compromized. We specialize in document security and copy protection for PDF files, protecting your intellectual property from unauthorized use, misuse and piracy.. OUR DRM SOFTWARE ENABLES YOU TO:

## **Document Security & DRM Copy Protection | PDF Rights**

The SANS Institute provides training related to cybersecurity and the safe use of technology within your organization. To provide this training, the SANS Institute captures and processes personal data and as such has been identified as a "controller― of your information.

# **Passphrases | SANS Security Awareness**

651118 . OMB No. 1545-0123 . Schedule K-1 (Form 1065) 2018. Department of the Treasury Internal Revenue Service . For calendar year 2018, or tax year

# 2018 Part III Partnerâ€<sup>™</sup>s Share of Current Year Income,

Click the Share button in the upper-right corner when a PDF document is open in Acrobat DC or Acrobat Reader DC. Alternatively, choose Tools > Share, and then browse and select the PDF.. The sharing options are displayed in the right pane.

# **Share files online with Adobe Acrobat**

The New Way. A collaborative, digital community  $\hat{a} \in \hat{a}$  one place to share & manage your relationship

# **www.myclientshare.com – Client Share**

© Colin Finnerty and onestopenglish 2002 This page may be copied for use in class Downloaded from www.onestopenglish.com EMBEDDED QUESTIONS Drill bits: SET C

## **Embedded question drill (indirect questions) - Onestopenglish**

Give your users access to the world $\hat{\mathbf{a}} \in \mathbb{R}^{T}$  best PDF solution while maintaining the highest levels of security and compliance. With Adobe Acrobat, you get peace of mind knowing your PDF is secure and that our PDF tools integrate seamlessly into your current apps and systems, including Microsoft Office 365 and Microsoft Information Protection solutions.

## **Adobe Acrobat DC | Adobe Document Cloud**

eDocPrinter PDF Pro - A PDF printer driver, PDF creator, PDF writer for you to print to create PDF files directly from your Windows applications with versatile options including stamping watermarks, encryption, overlay with predefined template, adding digital signature, email/upload inetgration, and etc.

# **A PDF printer driver, PDF creator, PDF writer - ITEKSOFT**

Free Innovation (2017): How citizens create and share innovations Download a free PDF of the book (Creative Commons License) Free mobile format download (Kindle) Purchase a print copy from Amazon Democratizing Innovation (2005) Download a free PDF of the book (Creative Commons License) Free mobile format download (Kindle) Download a free CHINESE translation of the book…

## **Downloadable Books | Eric von Hippel**

Florida Department of Education Office of Student Financial Assistance MONEY FOR OLLEGE Florida Scholarships & Grants 2018-19

## **MONEY FOR OLLEGE Florida Scholarships & Grants**

Download the Scribd app for the best mobile reading experience.

## **Scribd - Read books, audiobooks, and more**

Share your ADS-B data. Flightradar24 operates the world's largest network of ADS-B/Mode S receivers. This network, together with government air traffic control and other data sources, is how Flightradar24 is able to track aircraft around the globe.

## **Live Flight Tracker - Real-Time Flight Tracker Map**

Easy Web App. PDF Mergy is a browser-based Web App. So it works with any operating system, including ChromeOS, Linux, Mac and Windows.

## **PDF Mergy - WebApp to merge PDF files**

Prevent infections through hand-washing Hand-washing is one of the most important  $\hat{a}\epsilon$ " and easiest  $\hat{a}\epsilon$ " ways to prevent infectious disease. To help spread that message, APHA's Get Ready campaign is bringing together everything you need to know about hand-washing right here on the Get Ready website!

## **Get Ready Hand-washing: What you need to know**

Why keep your work to yourself? With Xodo, you can transform any PDF into a virtual meeting room. Best of all, you can connect with anyone with an email address and a web browser, without wasting time creating accounts or downloading files.

# **XODO PDF Reader & Annotator**

Community & FAMILY ENGAGEMENT PRINCIPALS SHARE WHAT WORKS Coalition for Community **Schools** 

# **Community & FAMILY ENGAGEMENT**

Page 2 of 20. Fileid:  $â€$ ¦ -S SCH K-1/2018/A/XML/Cycle05/source. 16:58 - 13-Feb-2019. The type and rule above prints on all proofs including departmental reproduction ...

## **2018 Shareholder's Instructions for Schedule K-1 (Form 1120S)**

Save an extra 17% like we do. For a limited time only, save an extra 17% like a Dell employee on PCs and Dell electronics with coupon code: SAVE17

## **Dell United States Official Site | Dell United States**

Hello. ... Hello.

## **RapidShare.com**

Once the person accepts your invitation to share the calendar, he or she will be able to view it, and edit it if you chose that option. The person can view your shared calendar via the iCloud ...

- Rita sue and bob too - Perkins prima m50 manual - Seismic anisotropy in the earth modern approaches in geophysics - Industrial electronics n4 textbook free download - Twelve kings in sharakhai the song of shattered sands book -

[Introductiontohospitalityjohnrw](/fantasy_football_for_dummies.pdf)[alkerfreeaboutintroductiontohospitalityjohnrwalkerorreadonl -](/the_secret_of_the_plumed_serpent_further_conversations_with_carlos_castaneda.pdf)  [B](/the_secret_of_the_plumed_serpent_further_conversations_with_carlos_castaneda.pdf)[ritishmusicalbiography](/rita_sue_and_bob_too.pdf)[adictionaryofmusicalartistsau](/perkins_prima_m50_manual.pdf)[thorsandcomposersborninbritaina - Martinu concerto fo](/seismic_anisotropy_in_the_earth_modern_approaches_in_geophysics.pdf)r [string quartet](/seismic_anisotropy_in_the_earth_modern_approaches_in_geophysics.pdf) [and orchestra h 207 score - Purchasing and supp](/industrial_electronics_n4_textbook_free_download.pdf)[ly chain management eighth edition -](/twelve_kings_in_sharakhai_the_song_of_shattered_sands_book.pdf) How to [make a boy love u - Jere](/twelve_kings_in_sharakhai_the_song_of_shattered_sands_book.pdf)my camp restored - Exorcising your ex how to get rid of the demons of relationships [past - Suzuki burgman 650 service manual 2013 - Nms surgery casebook - Alfreds basic ad](/introductiontohospitalityjohnrwalkerfreeaboutintroductiontohospitalityjohnrwalkerorreadonl.pdf)[ult piano course](/martinu_concerto_for_string_quartet_and_orchestra_h_207_score.pdf) [greatest hits level 2 book only - John deere 6125 engine service manual - The cruel way](/britishmusicalbiographyadictionaryofmusicalartistsauthorsandcomposersborninbritaina.pdf) switzerland to [afghanistan in a ford 1939 - Recobra tu int](/martinu_concerto_for_string_quartet_and_orchestra_h_207_score.pdf)[imidad como superar la adiccion a las dependencias afecti](/purchasing_and_supply_chain_management_eighth_edition.pdf)[vas -](/how_to_make_a_boy_love_u.pdf)  [Bloodfire quest the d](/how_to_make_a_boy_love_u.pdf)[ark legacy of shannara -](/jeremy_camp_restored.pdf) [Dari alexander quick and clean diet - Hucow mega bundle -](/exorcising_your_ex_how_to_get_rid_of_the_demons_of_relationships_past.pdf)  [Manag](/exorcising_your_ex_how_to_get_rid_of_the_demons_of_relationships_past.pdf)[erial statistics keller 9th edition solution man](/suzuki_burgman_650_service_manual_2013.pdf)[ual - Nakamichi t 100 ma](/nms_surgery_casebook.pdf)[nual - Daily rituals how artists](/alfreds_basic_adult_piano_course_greatest_hits_level_2_book_only.pdf) [work - County antrim one hundr](/alfreds_basic_adult_piano_course_greatest_hits_level_2_book_only.pdf)[ed years ago a guide and directory - Subs](/john_deere_6125_engine_service_manual.pdf)[ea optics and imaging - The](/the_cruel_way_switzerland_to_afghanistan_in_a_ford_1939.pdf) [humanoids a novel - Sailboa](/the_cruel_way_switzerland_to_afghanistan_in_a_ford_1939.pdf)[t hull and deck repair - The fall and rise of reginald perrin - Carrier phoenix ultr](/recobra_tu_intimidad_como_superar_la_adiccion_a_las_dependencias_afectivas.pdf)a [service manual - Nobody left to hate - A physi](/bloodfire_quest_the_dark_legacy_of_shannara.pdf)[cist apos s view of matter and mind -](/dari_alexander_quick_and_clean_diet.pdf) [Financial management](/hucow_mega_bundle.pdf) [brigham 13th edition solutions free - User manual nikon](/managerial_statistics_keller_9th_edition_solution_manual.pdf) [d7000 - The mystery of ris](/nakamichi_t_100_manual.pdf)[k drugs alcohol pregnan](/daily_rituals_how_artists_work.pdf)cy [and th](/daily_rituals_how_artists_work.pdf)[e vulnerable -](/the_humanoids_a_novel.pdf)